Haiyu Zhou haiyuz719@gmail.com +1 646-732-5293 zhouhaiyu.com

> To Write a River Death and Reincarnation Web Navigator Legibility of Icons Selected Photography Works

## To Write a River **The River Constant Constant Constant Constant Constant Constant Constant Constant Constant Constant Constant Constant Constant Constant Constant Constant Constant Constant Constant Constant Constant Const**

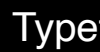

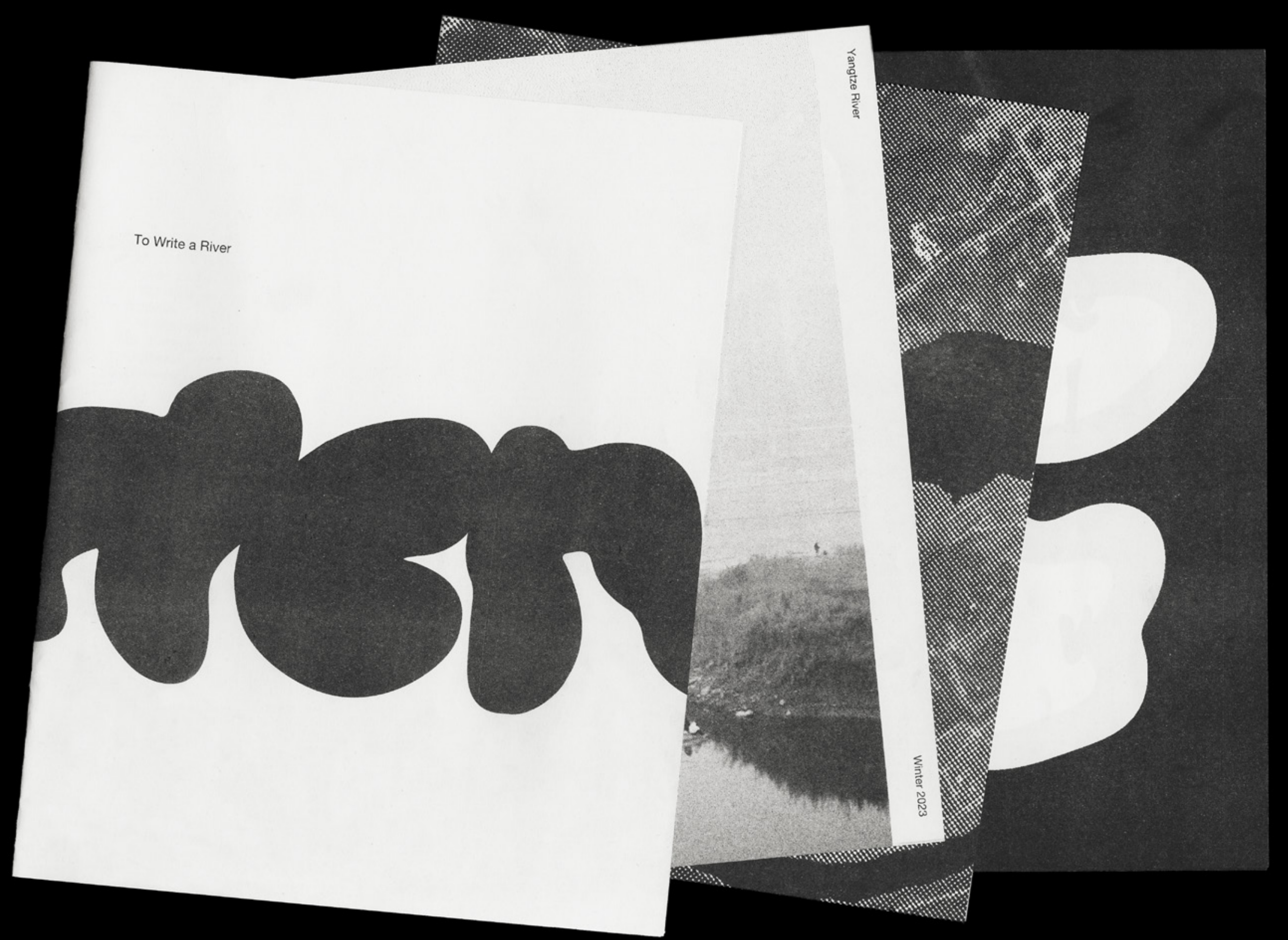

Specimen Book

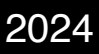

### To Write a River Typeface Design 2024

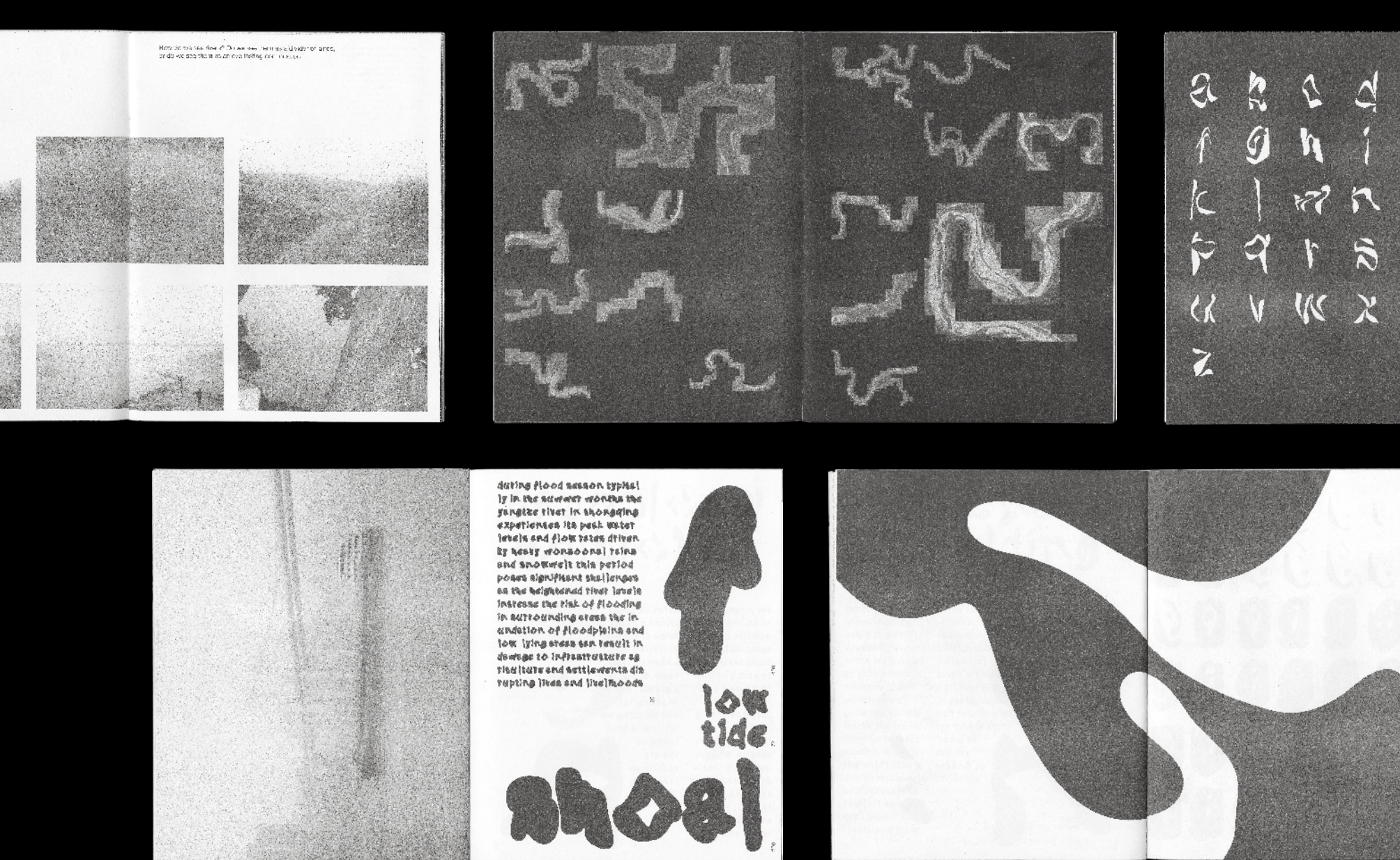

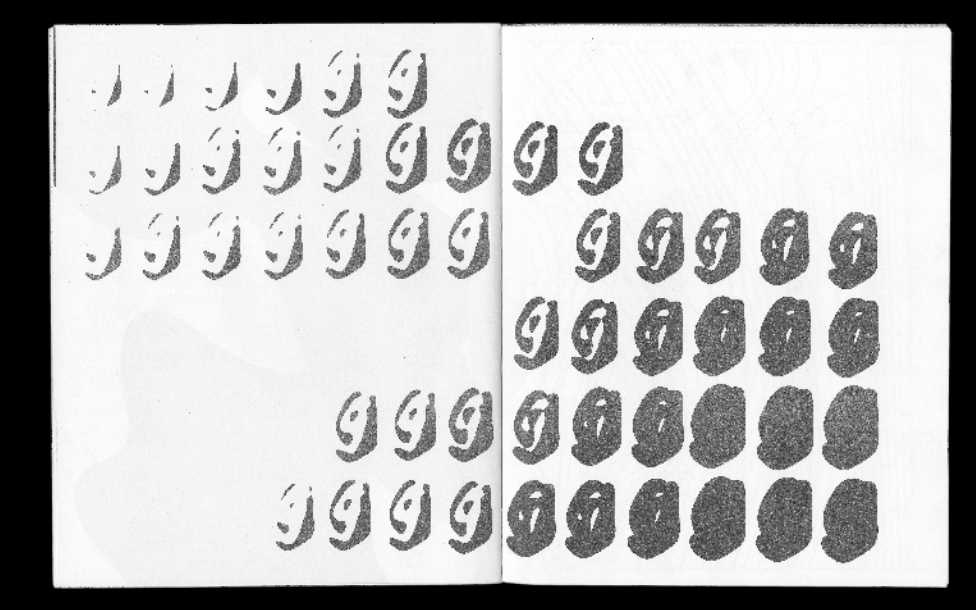

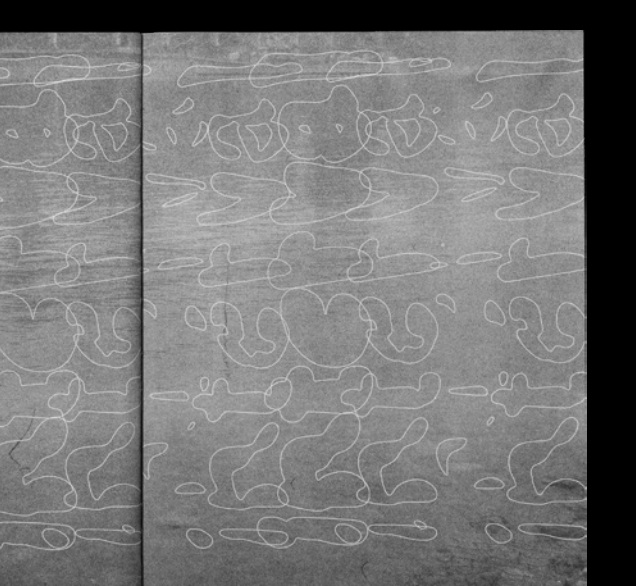

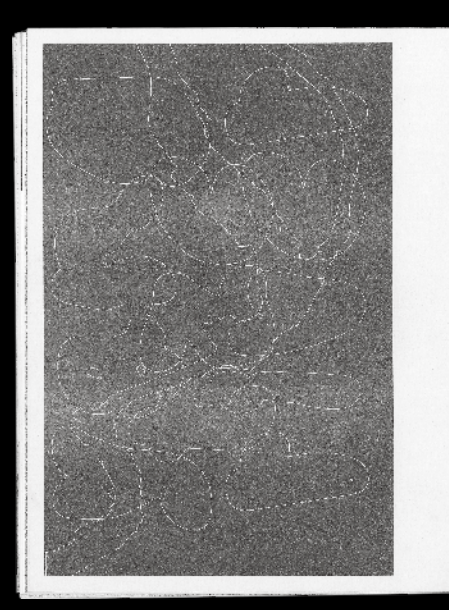

Propins by the second<br>summer Divising the Hermitian Harvard of Mongole Bridge<br>Harvard Divising the Update<br>of Solid Constant Constant<br>Wellin was dependent of the Constant<br>and Wellin Constant Constant<br>and Solid Constant and<br>

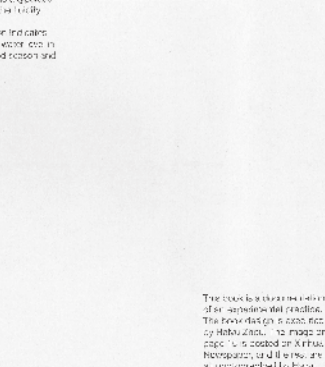

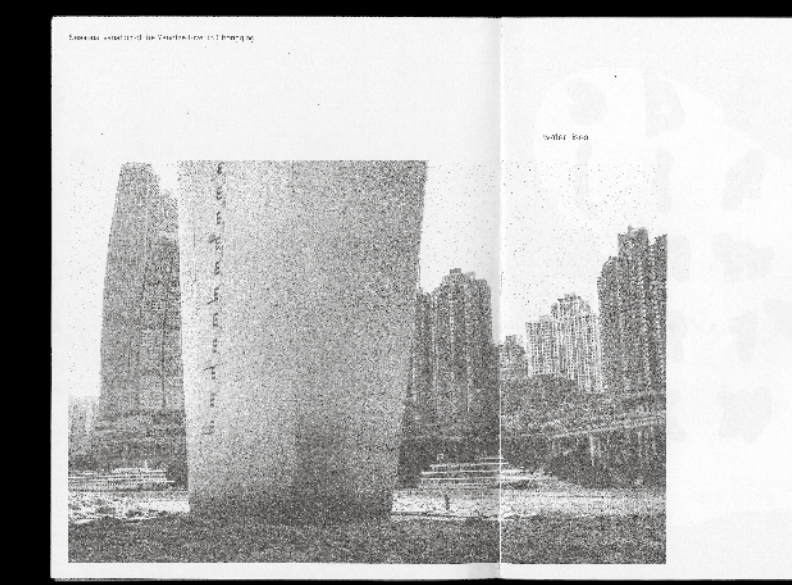

 $\hat{\zeta}$ 

 $\langle \rangle$ 

 $\sqrt{2}$ 

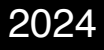

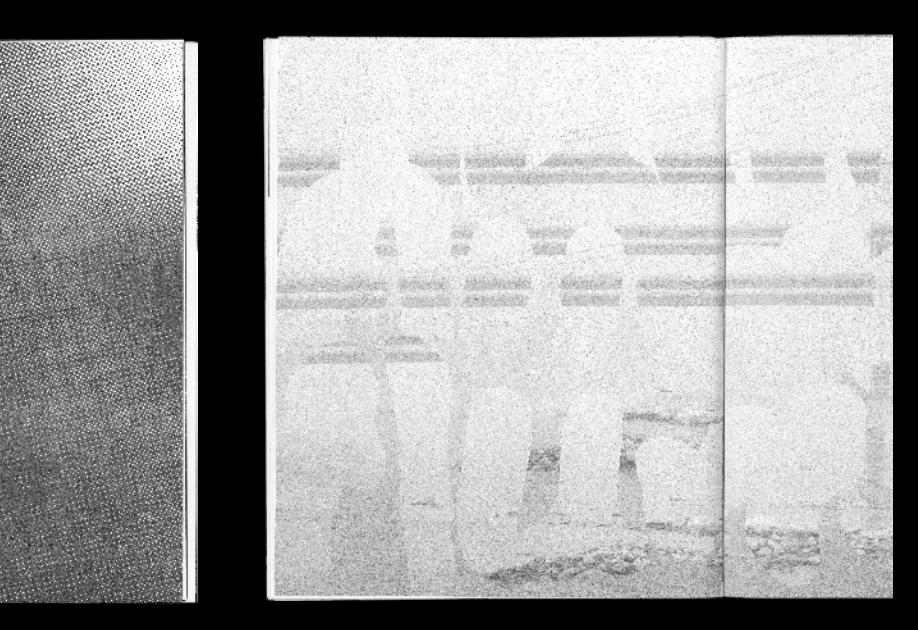

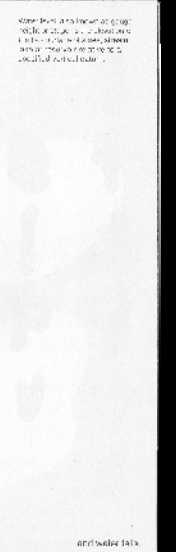

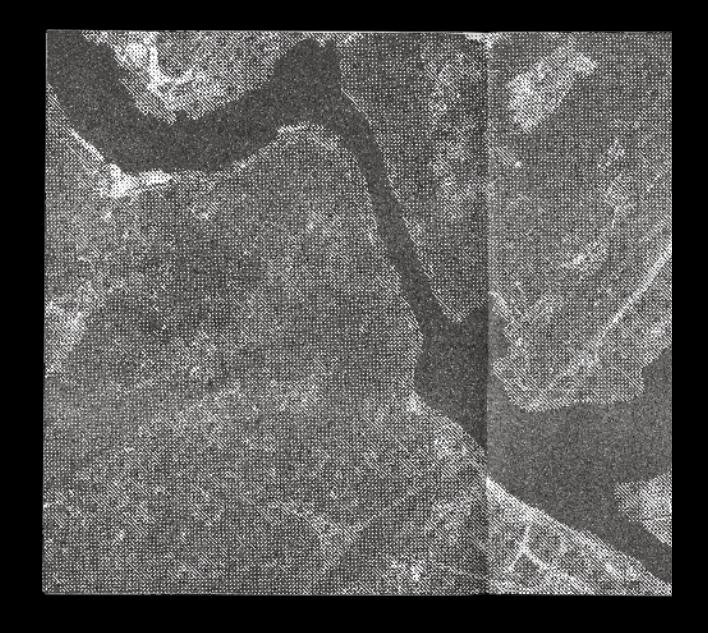

Inspired by the seasonal variation of Yangtze River, Flumen is a display typeface that embraces the fluidity of water. Variations in width indicate shifts in water level in dry season, flood season and in between.

# abadche aktsche ahaan s Allklern hijklern haden OPEPDRU OFFATSTU, FAISIU UCESITE V W X Y Z Bold Regular Regular Regular Regular Regular Regular Regular Regular Regular Regular Regular Regular Regular Regular

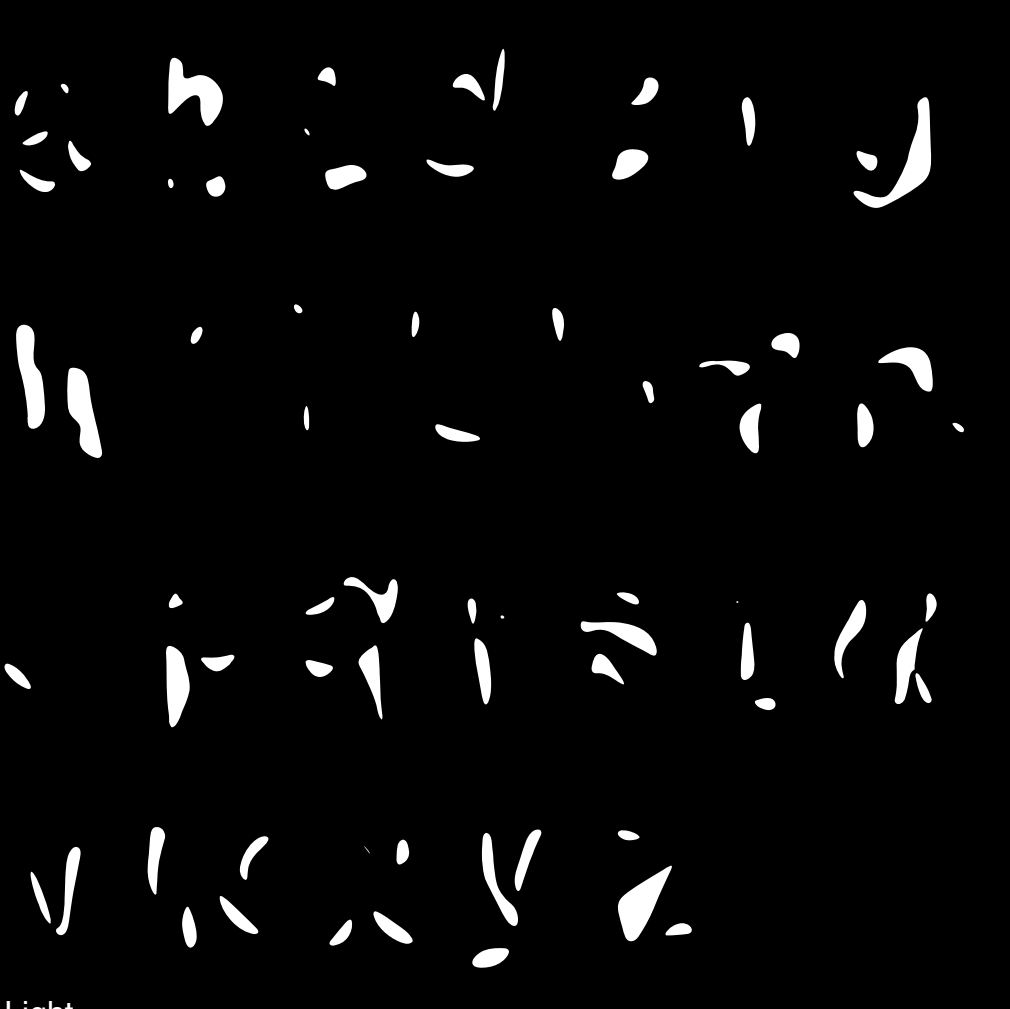

To Write a River Typeface Design 2024

Specimen Book

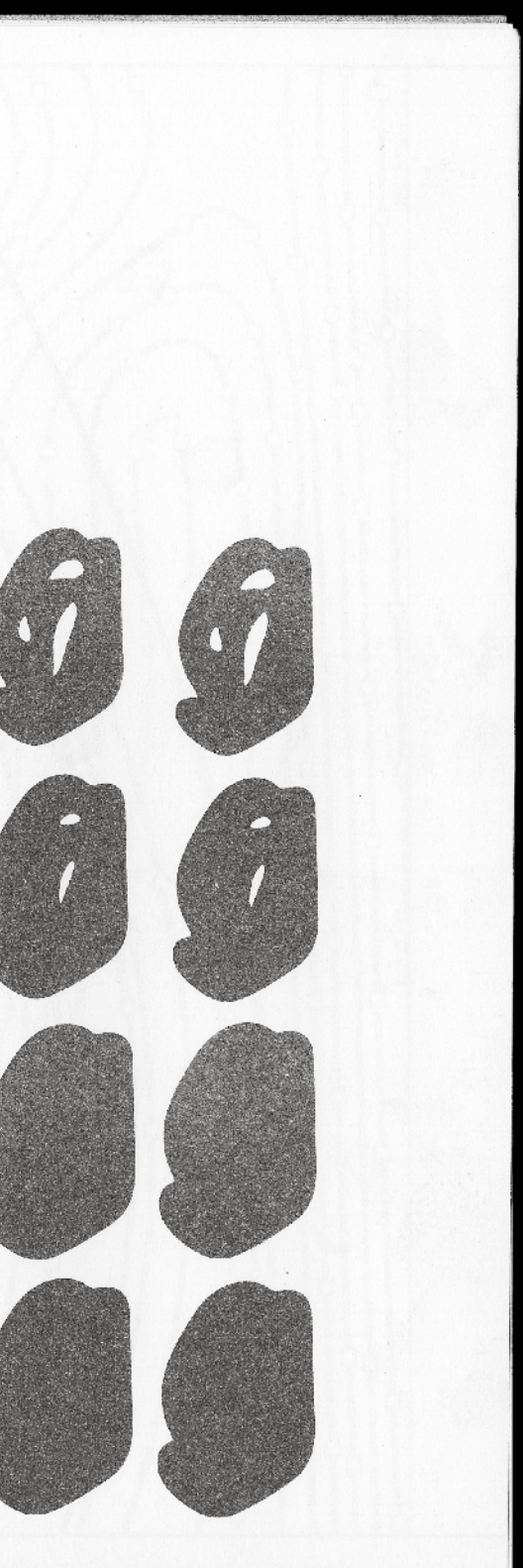

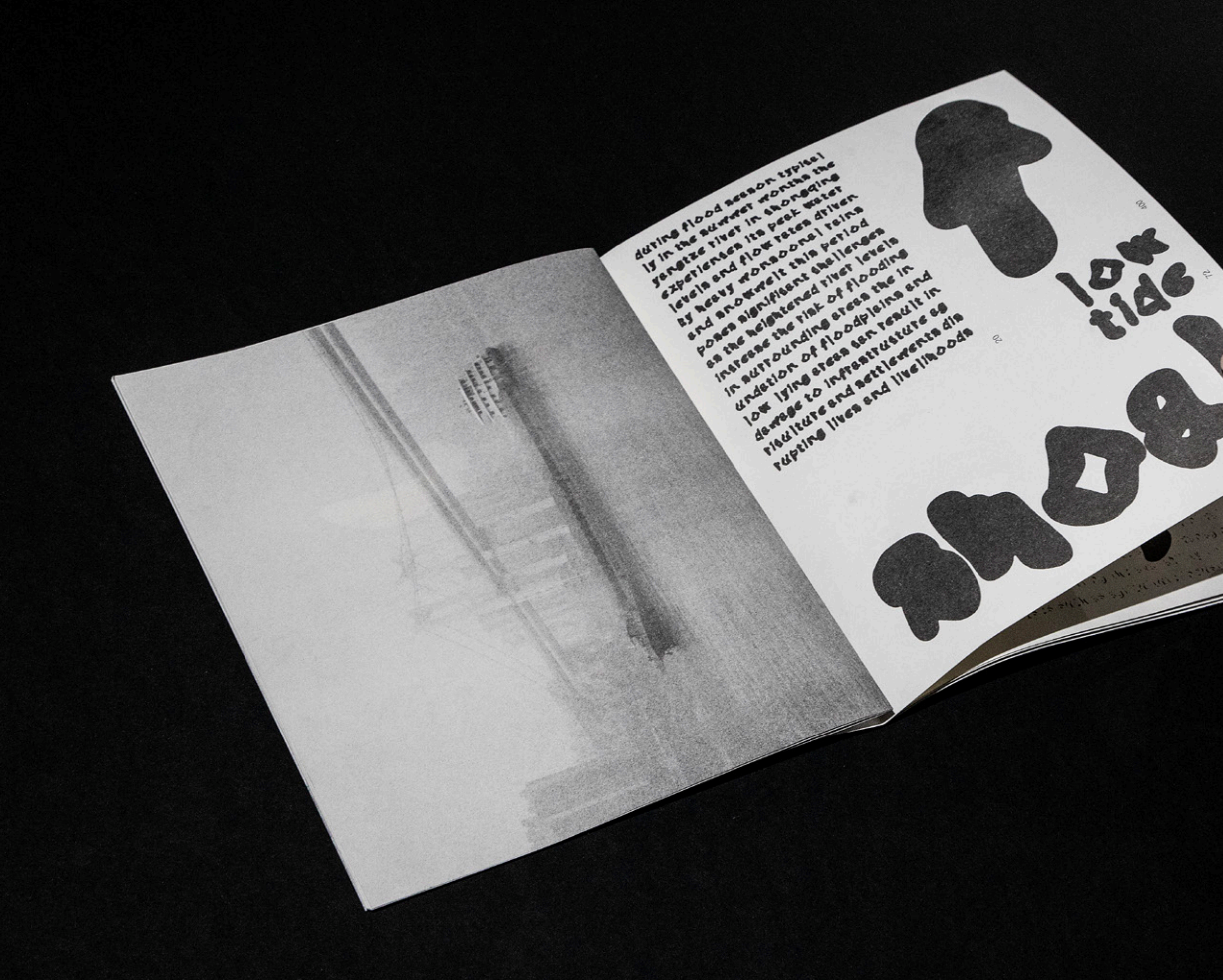

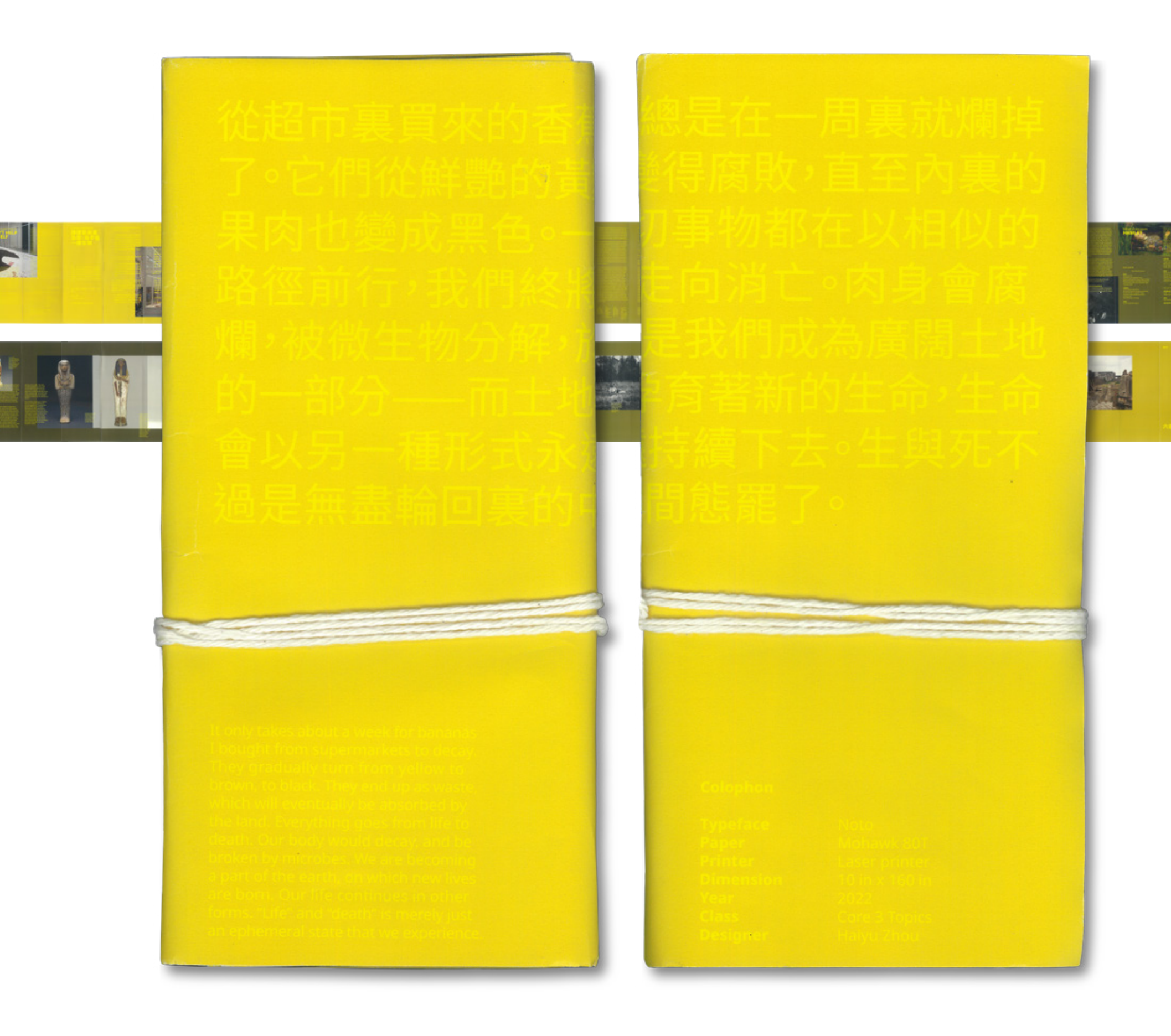

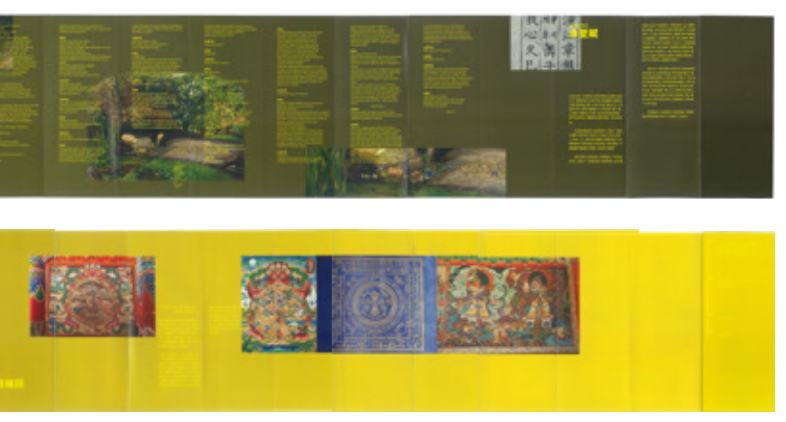

Inspired by the rotting process of a banana, this project explores the process from life to death, and the other way around. It is designed to read from both ways. There is no designated start or end of the book, just like life itself.

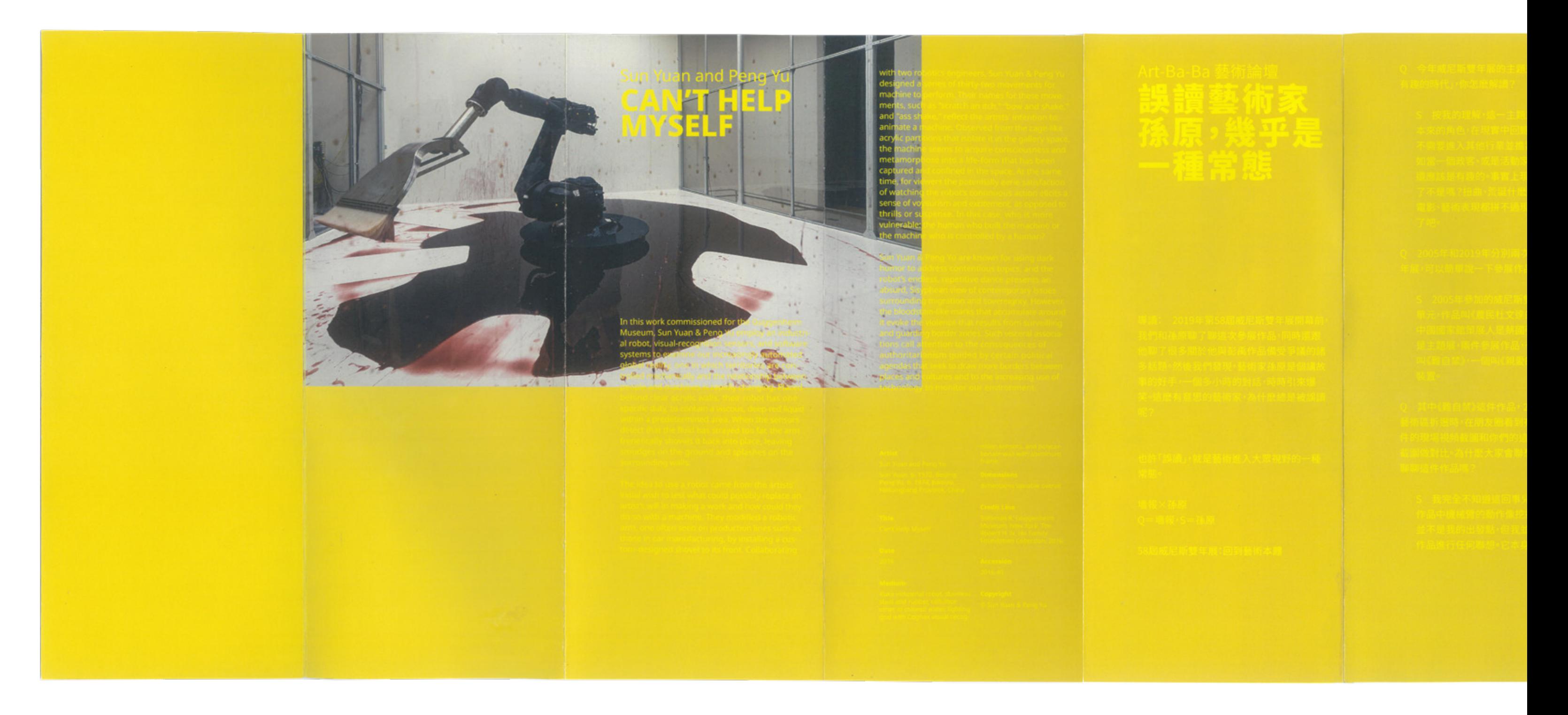

## **Death and Reincarnation** 2023

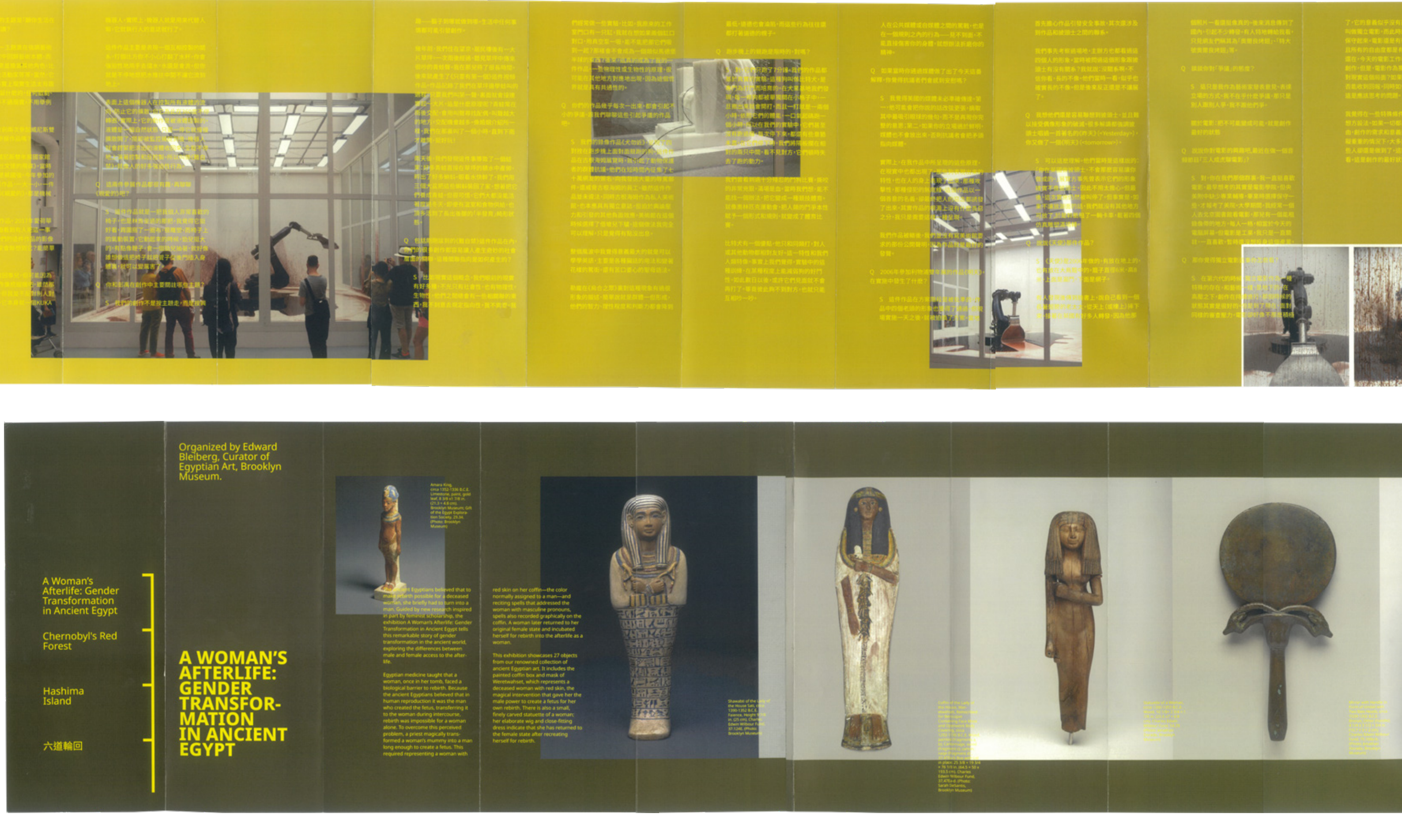

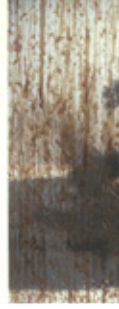

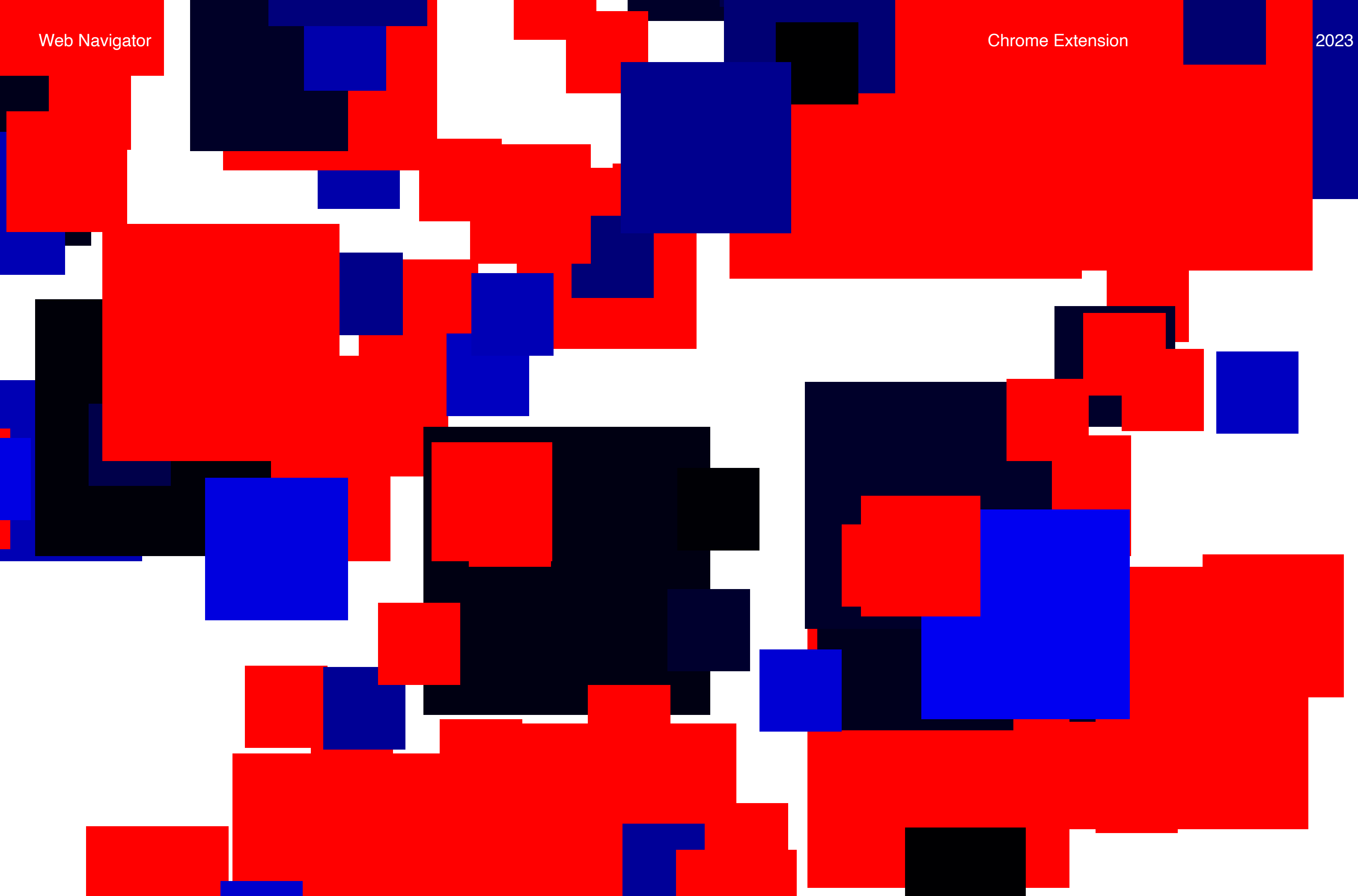

**Solution Chrome Extension 2023 Chrome Extension** 2023

We jump from one website to another by browsing on search engines, or by clicking on links in relative websites. If the internet is a world, what will be the map of it? What do these websites look like if they are houses, gardens or rivers that share the same ground?

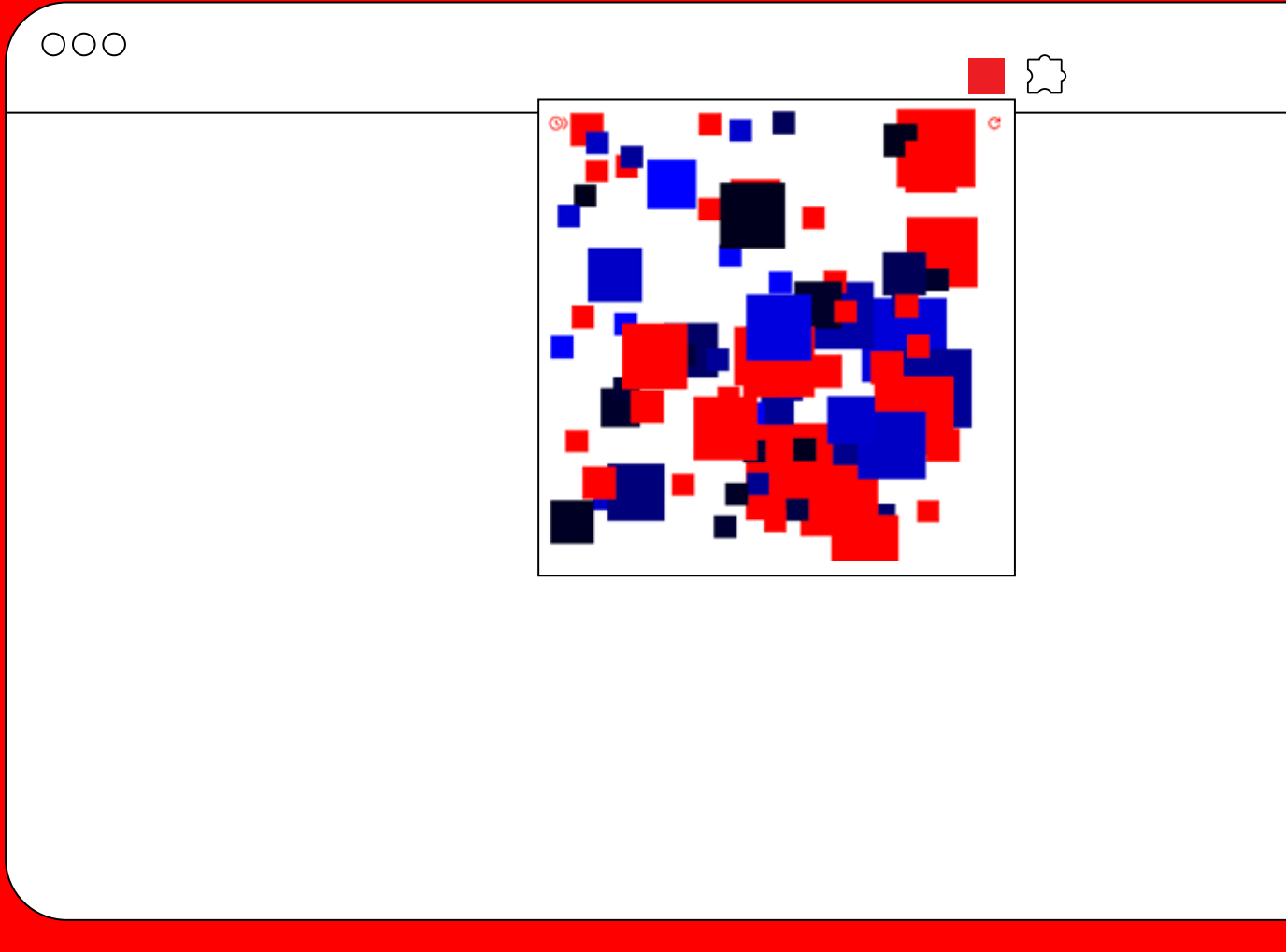

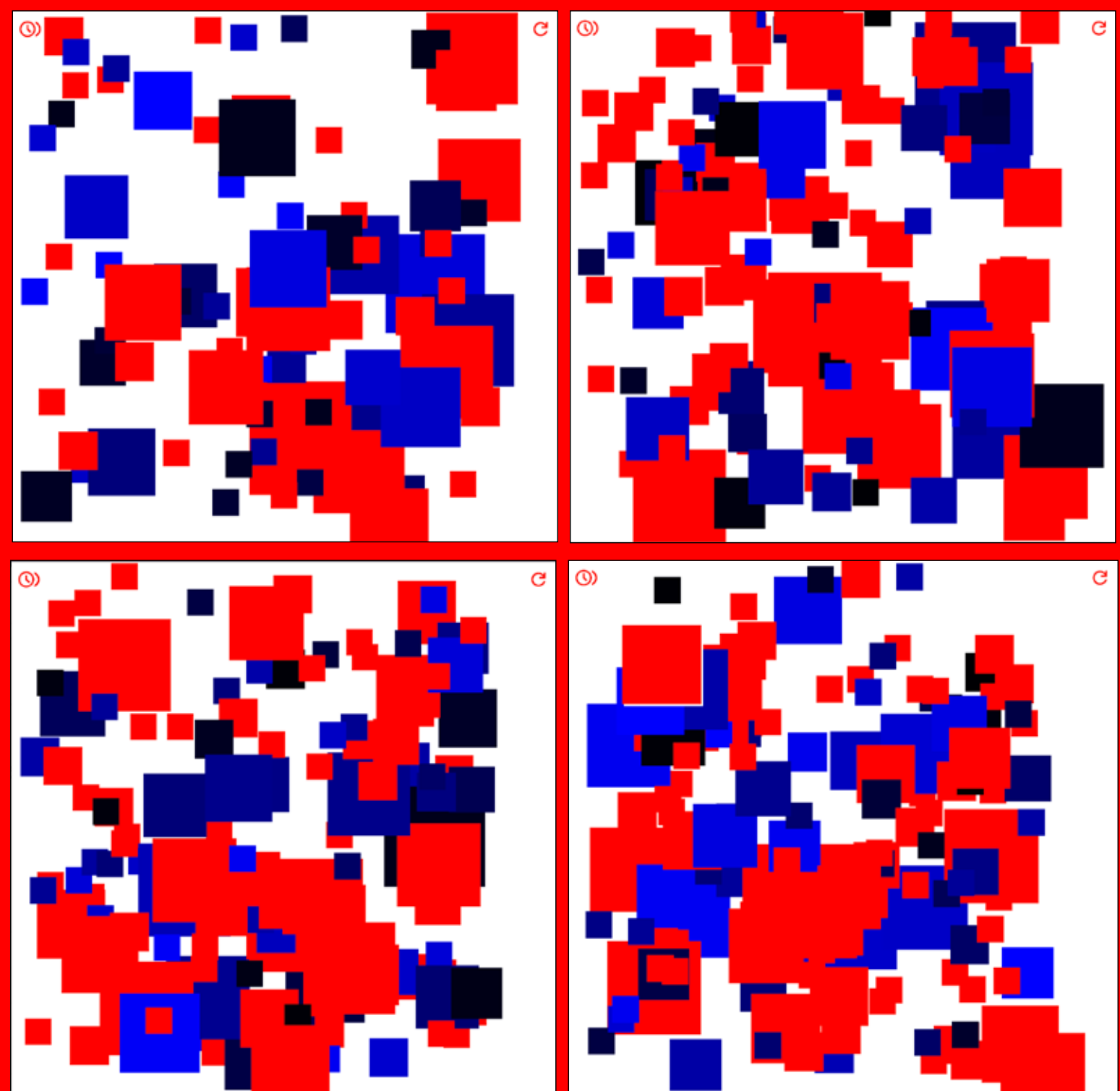

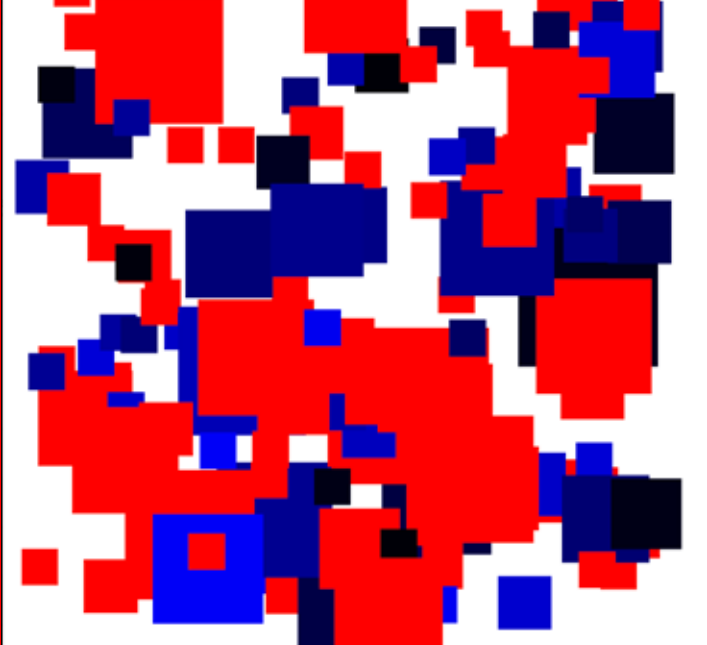

Popup Window **Different Variations** 

**Solution Chrome Extension 2023 Chrome Extension** 2023

Squares represent all the websites that you have opened. Color varies depending on its main domain, and size rises as the clicked times rises.

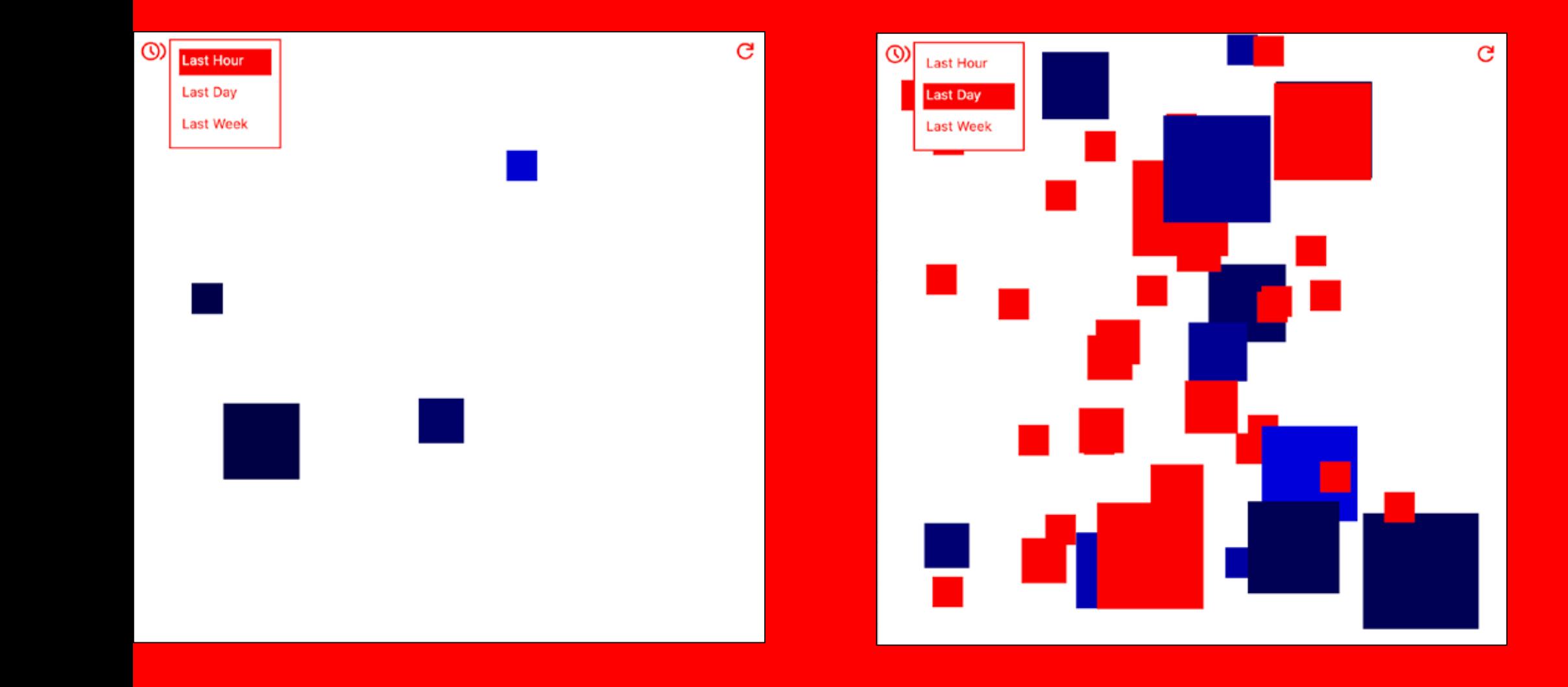

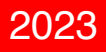

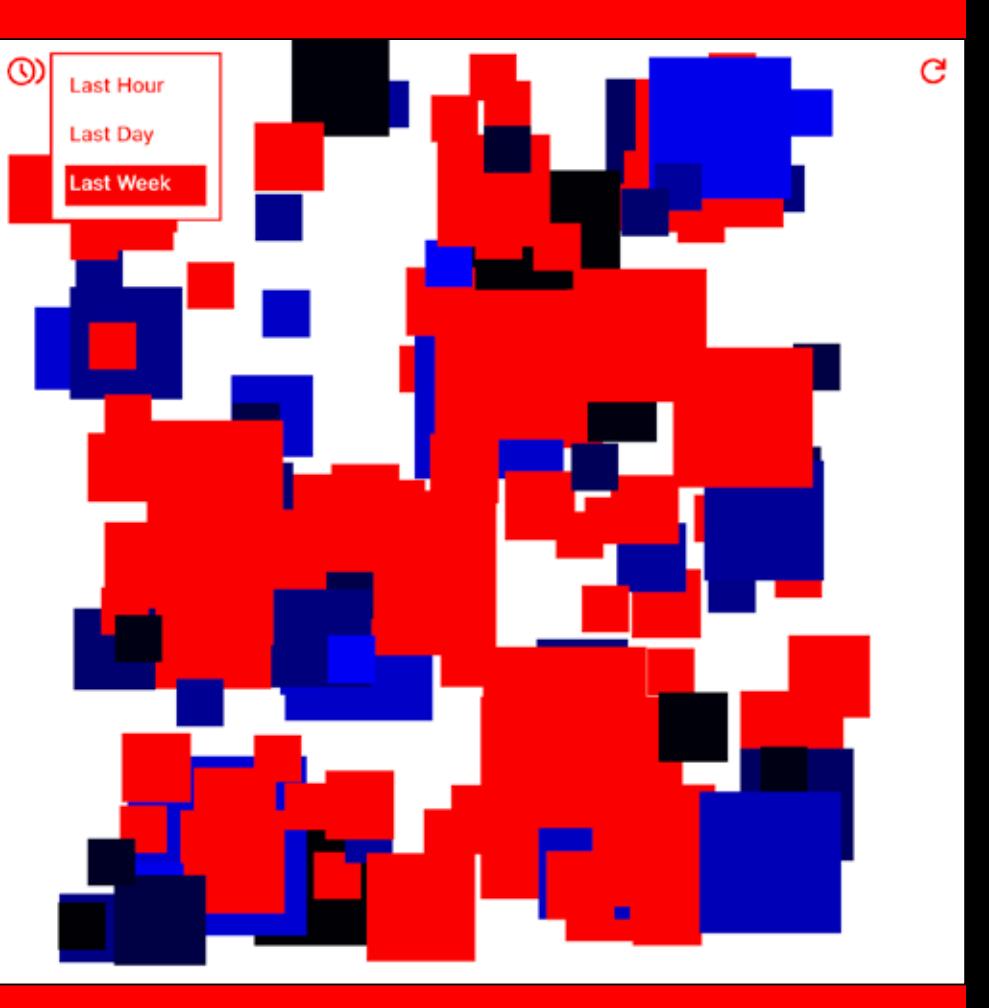

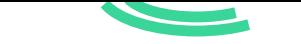

We jump from one website to another by brows ing on search engines, or by clicking on links in relative websites. If the internet is a world, what will be the map of it? What do these websites look like if they are houses, gardens or rivers that share the same ground?

 $\epsilon$ 

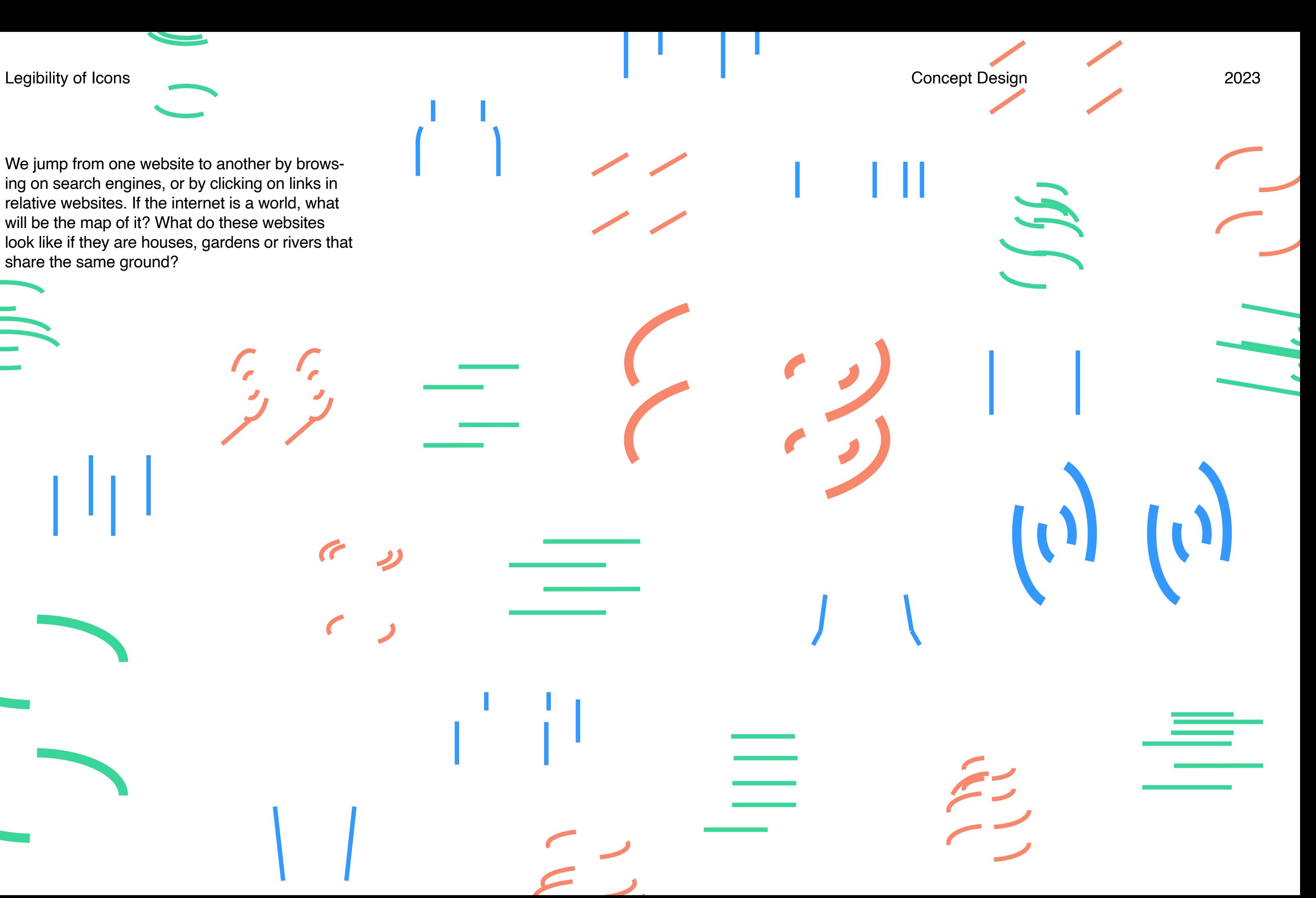

Rule

- 1. Abstract shapes from the physical object.
- 2. Place them into the coordinate system.
	- a. Straight lines
		- i. Parallel to the  $x / y / z$  axis: Give the color of the axis to the line
		- ii. Not parallel to any: NG
- b. Curves: Use the coordinate plane to cut the shape. The cut curves are given the color of the axis which is closer as a parallel. 3. Reduce one set of information, leaving two colors.
	- e.g. Reduce the  $x$  axis  $\geq$   $\cap$  & I
- 4. Reduce another set of information, leaving one color.
	- e.g. (Reduce the x axis.) Reduce the y axis  $\rightarrow$  B
- 5. Decide if Legible / Not legible

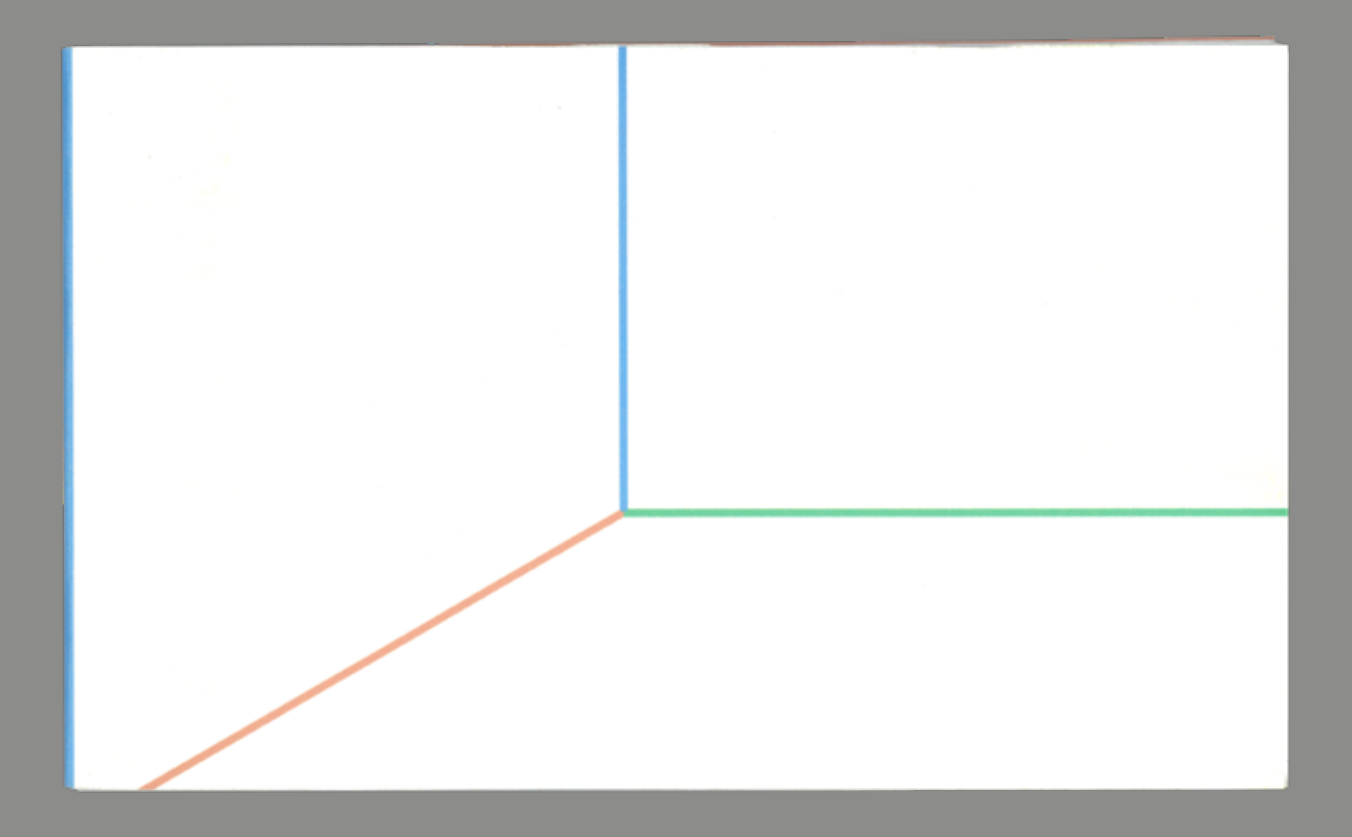

x / y / z Coordinate System

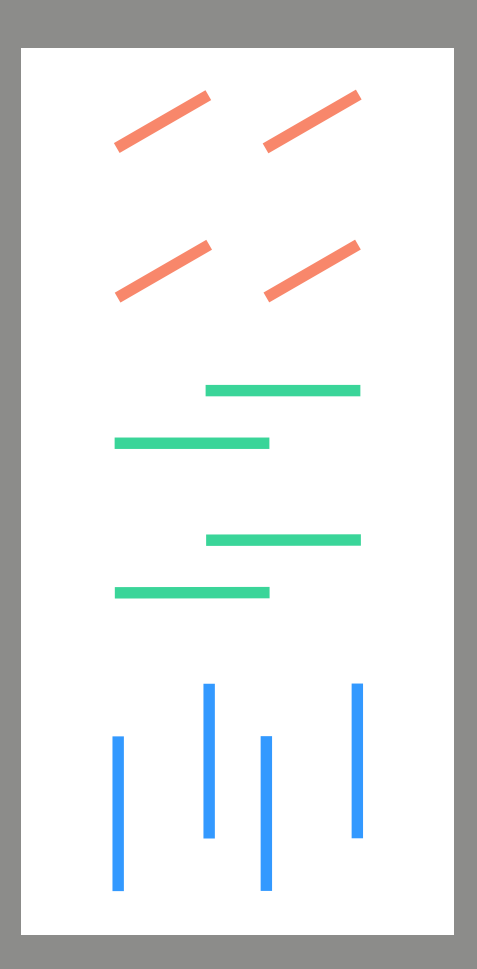

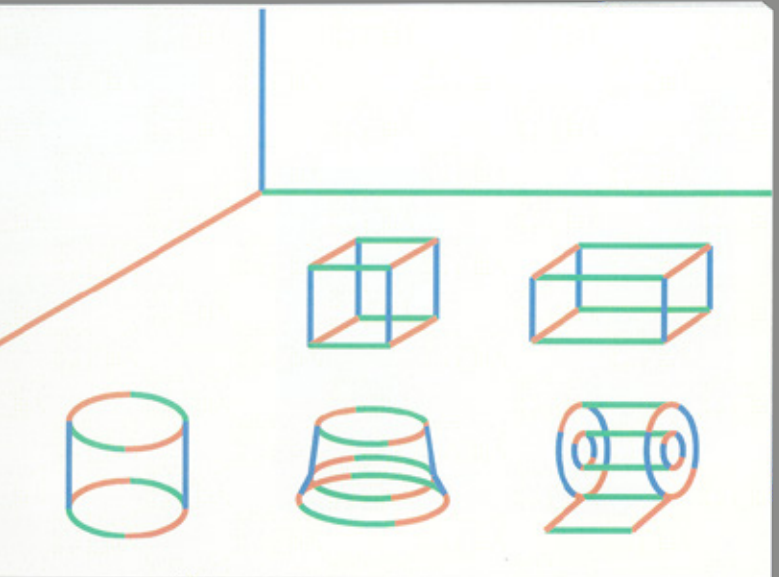

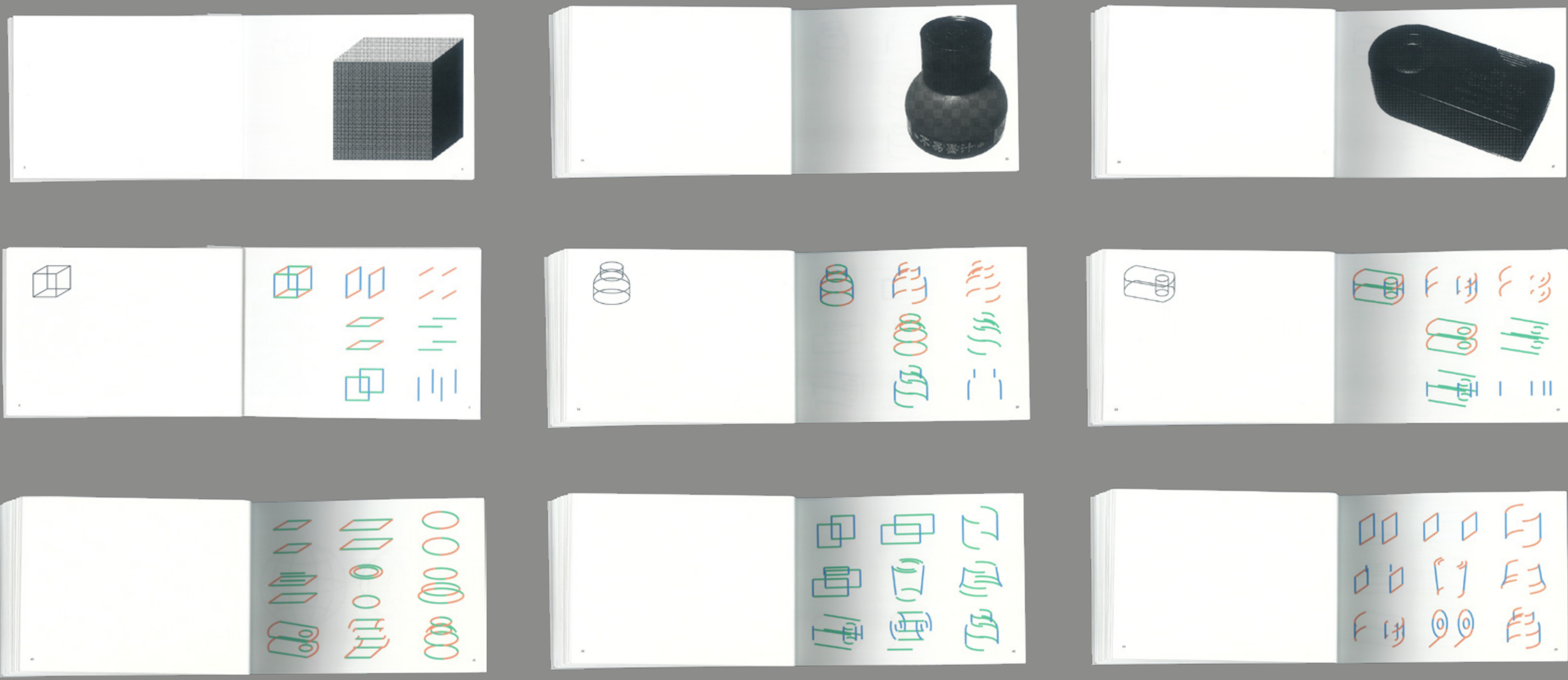

Book Spreads

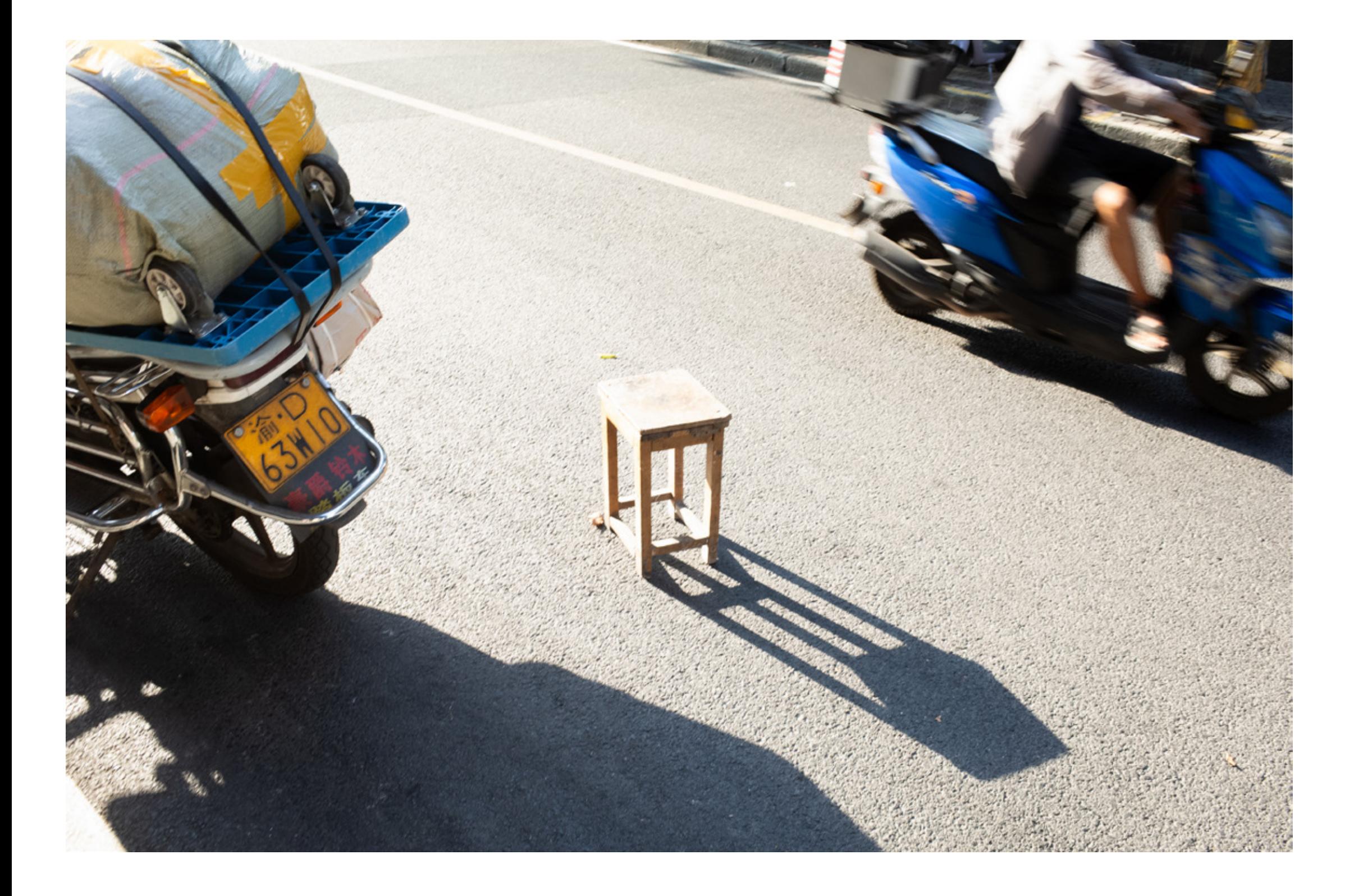

Photography 2021-2024

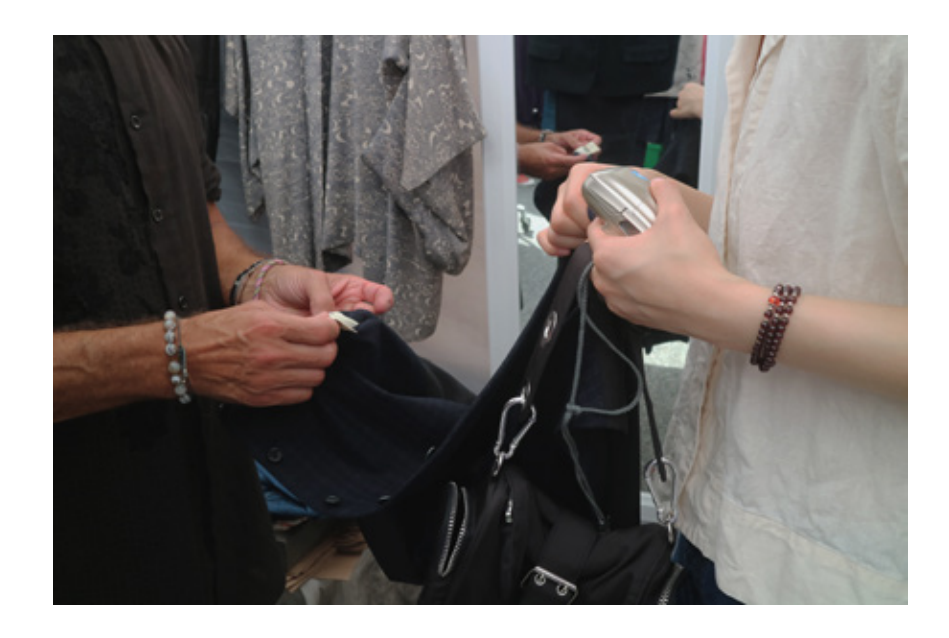

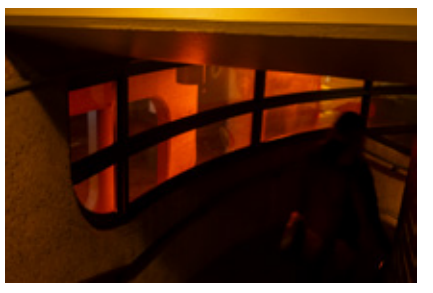

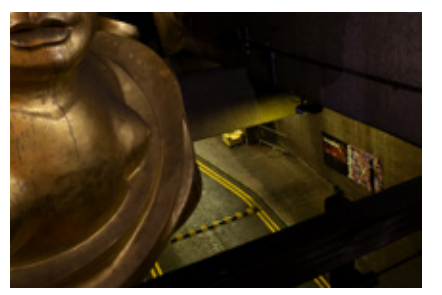

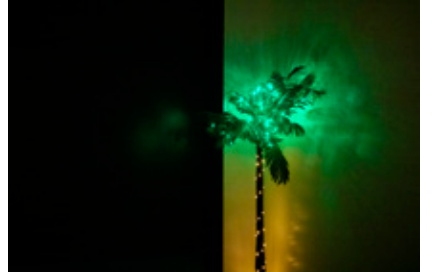

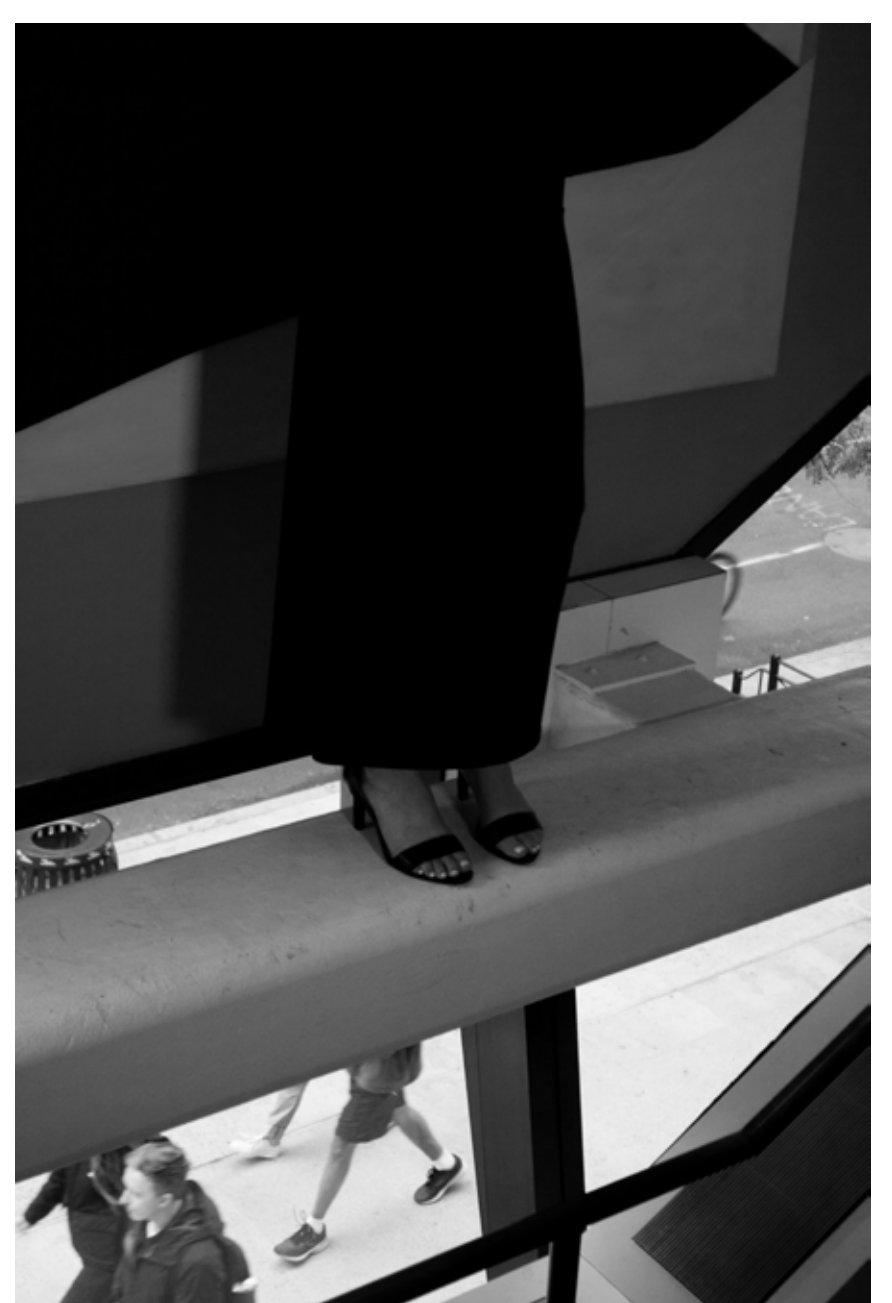

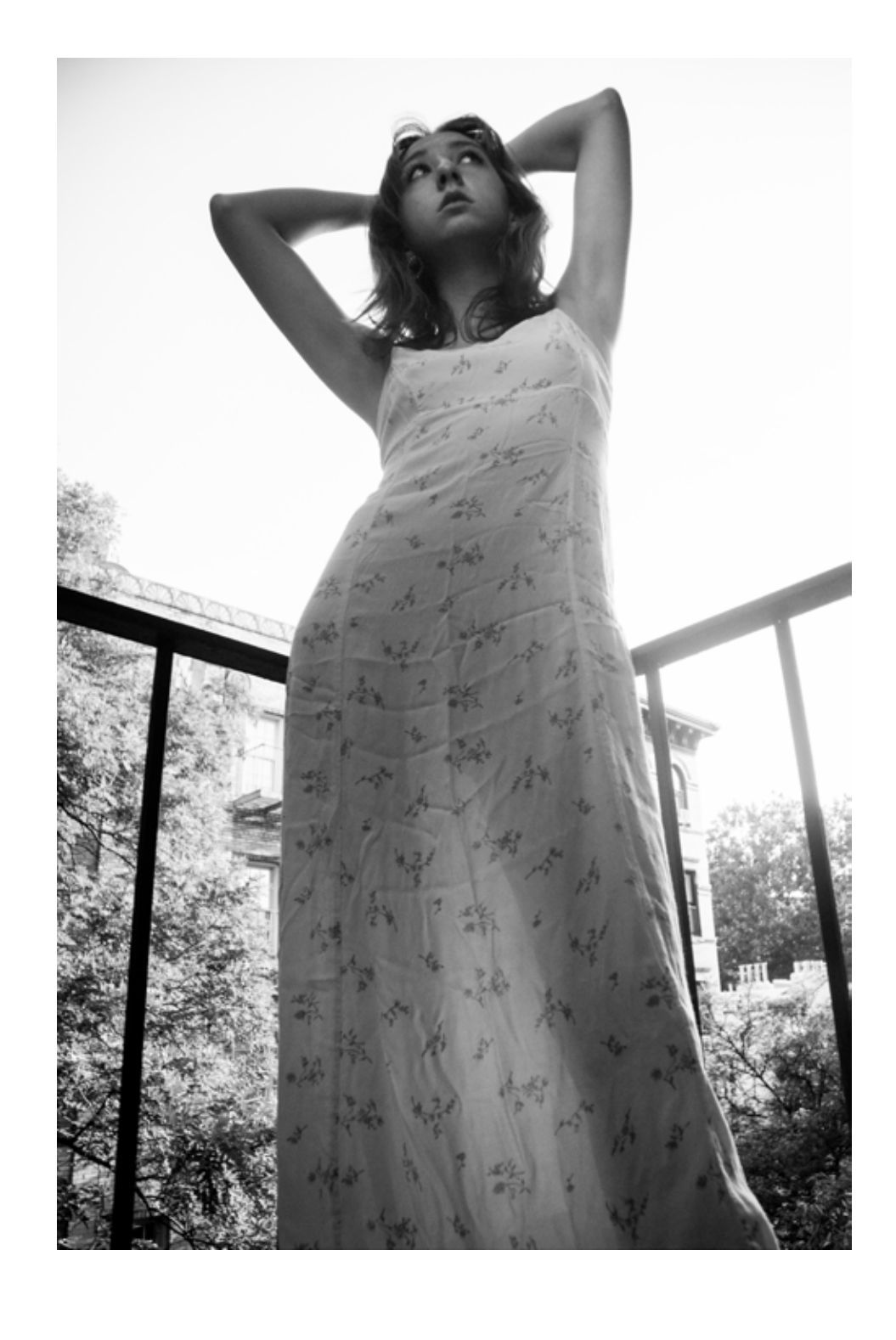

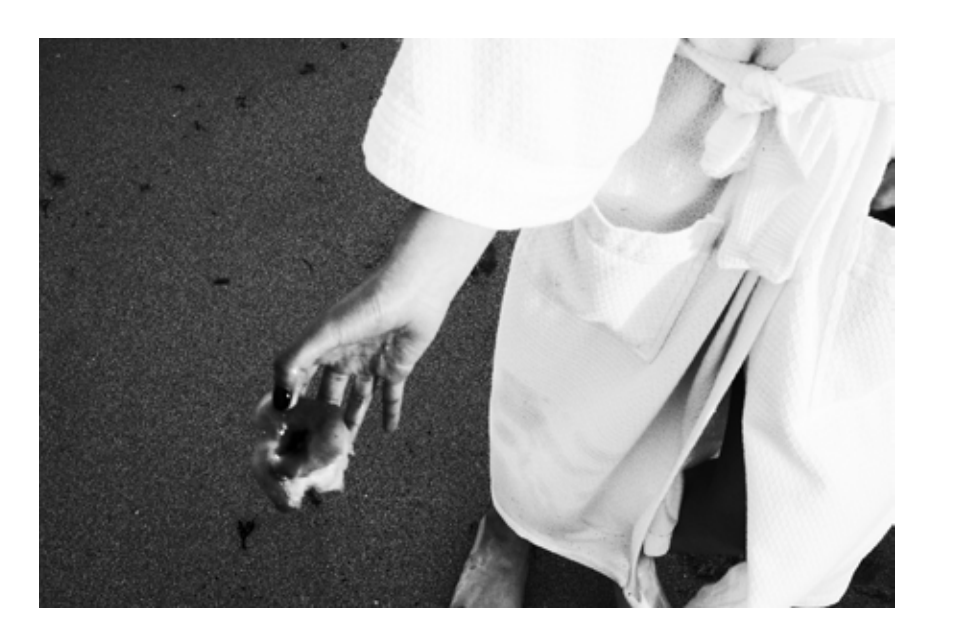

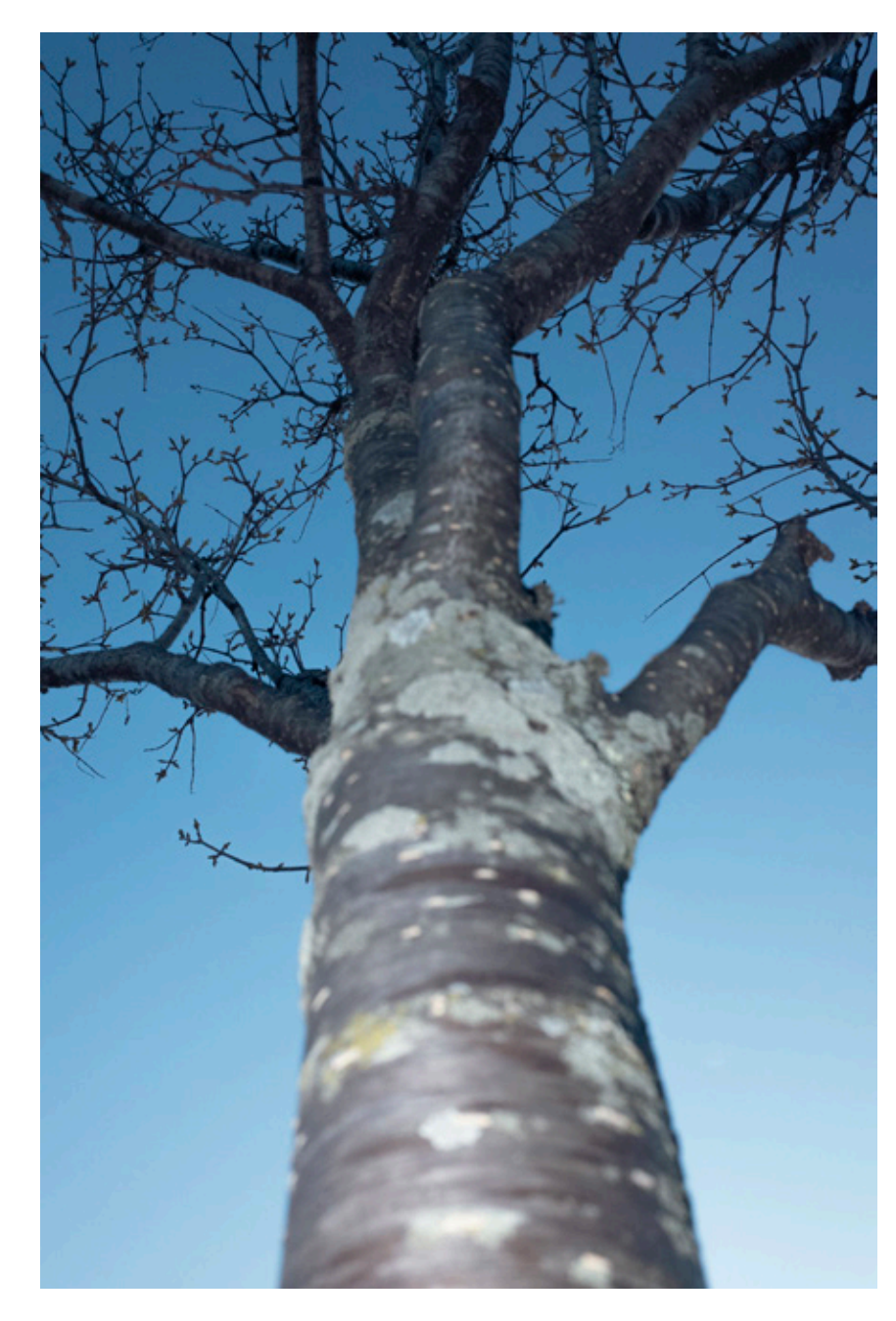

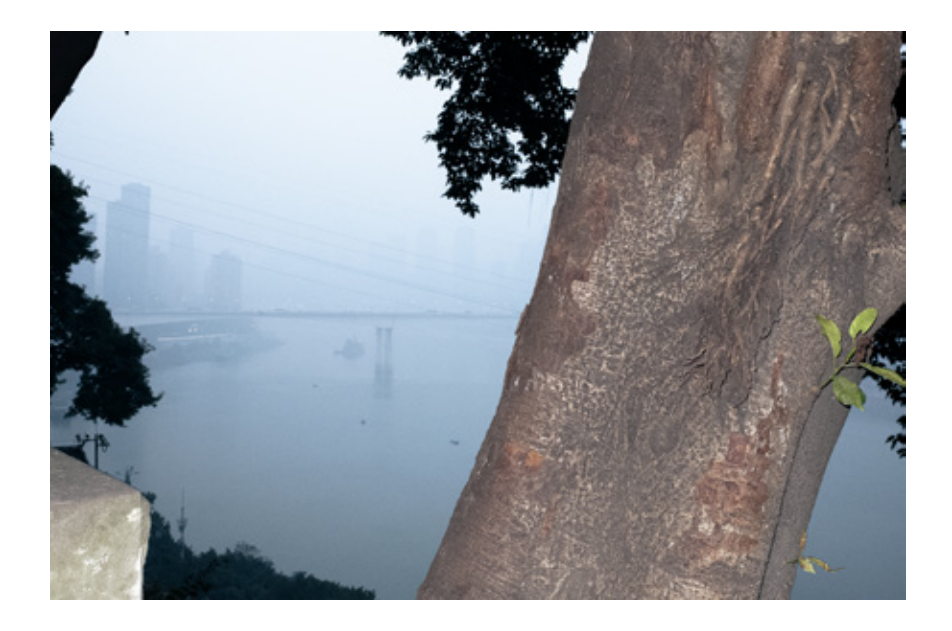

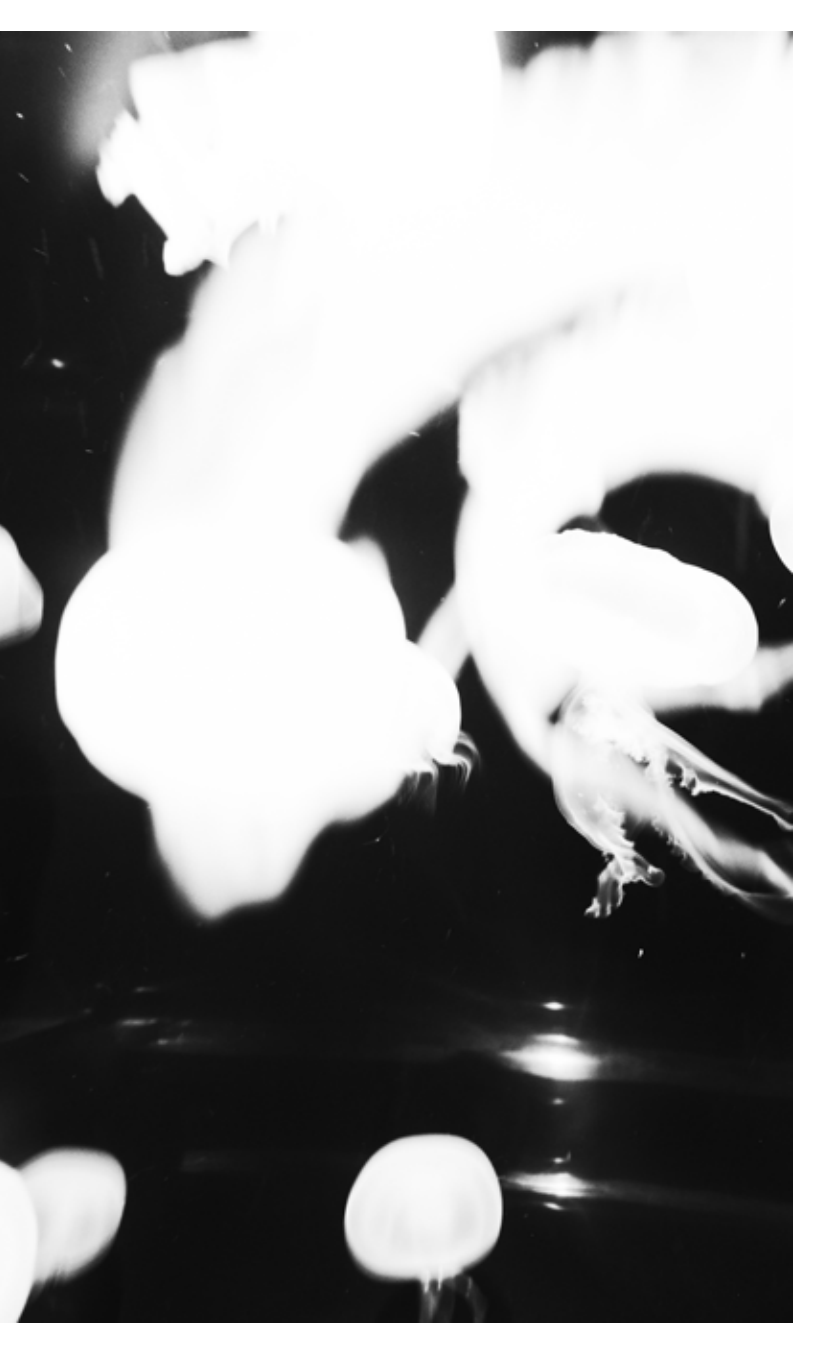

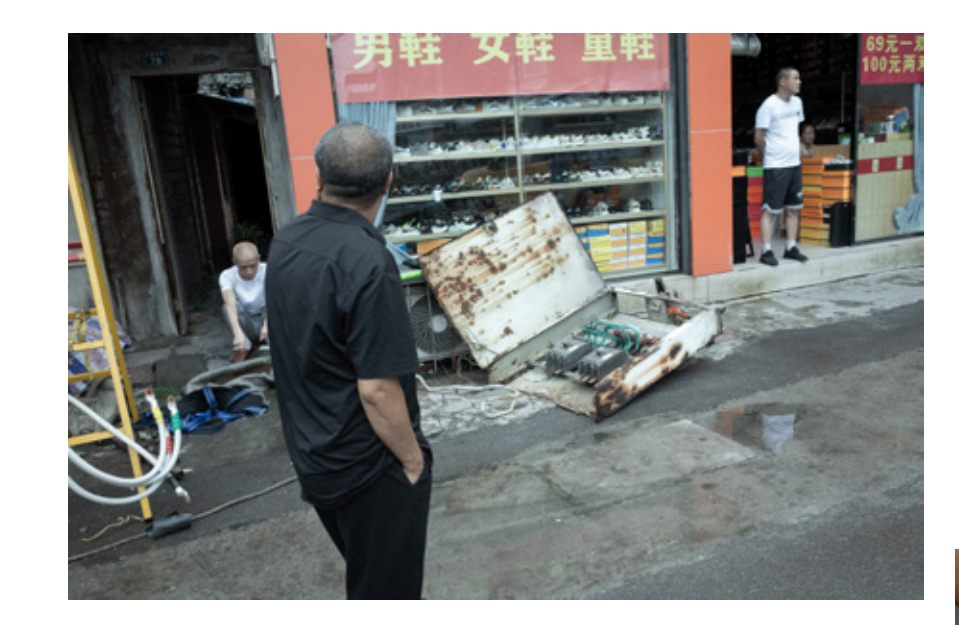

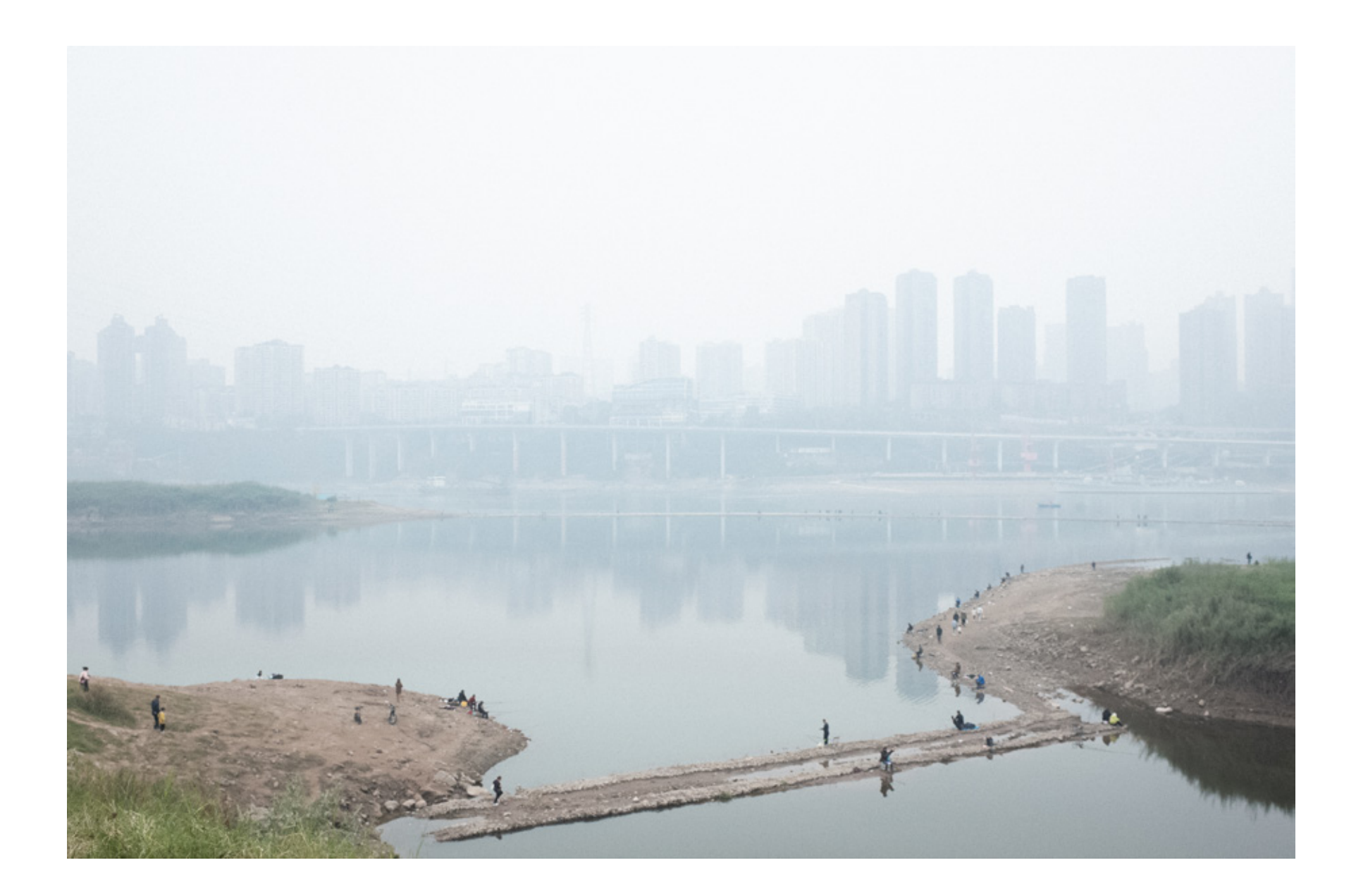

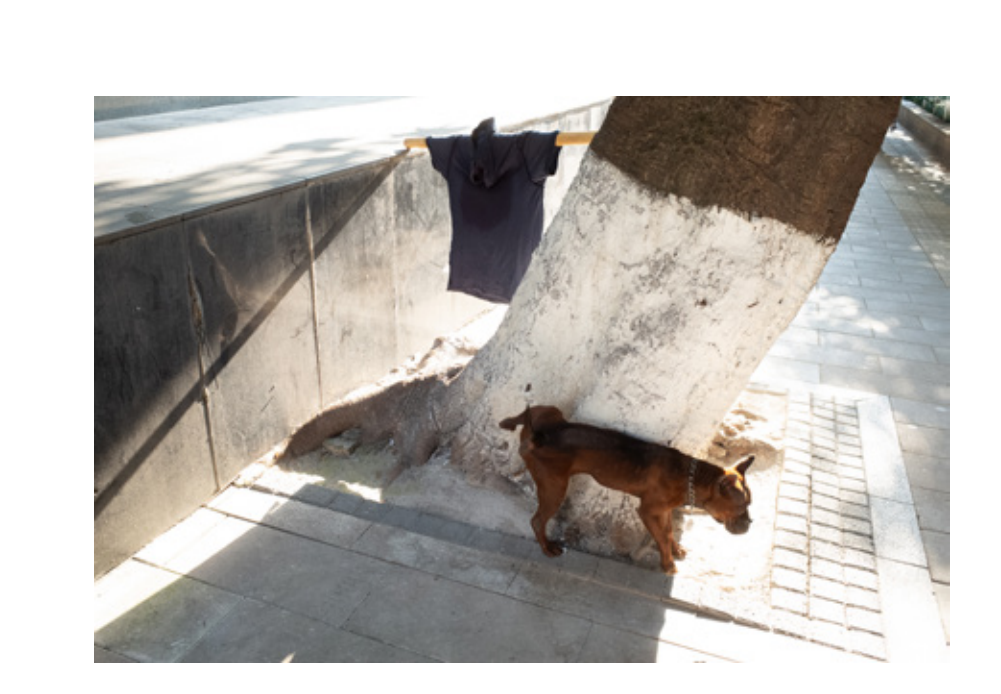

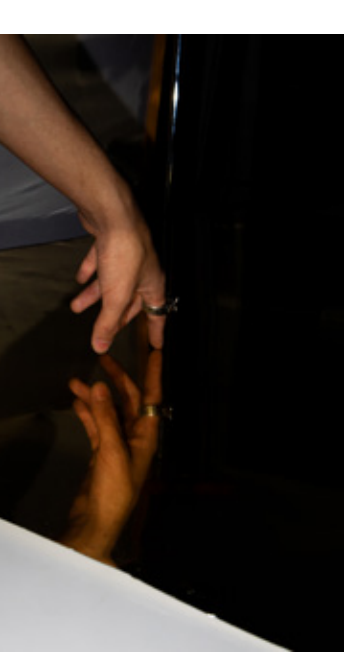